European Environment Agency<br>European Topic Centre on Inland,<br>Coastal and Marine Waters

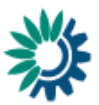

# **2015 UWWTD data request: Frequently Asked Questions**

(Version 1 of 6 June 2016)

## Contents

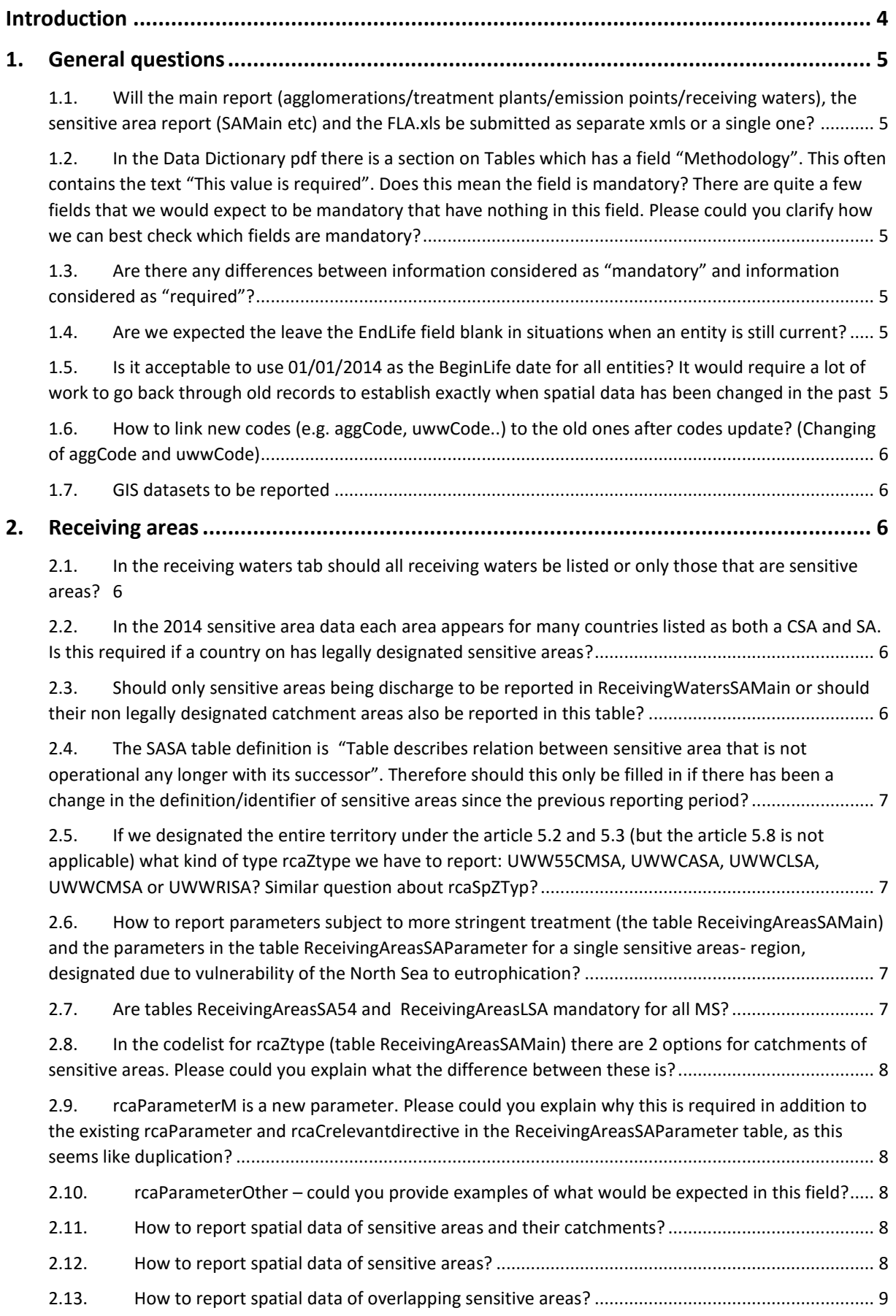

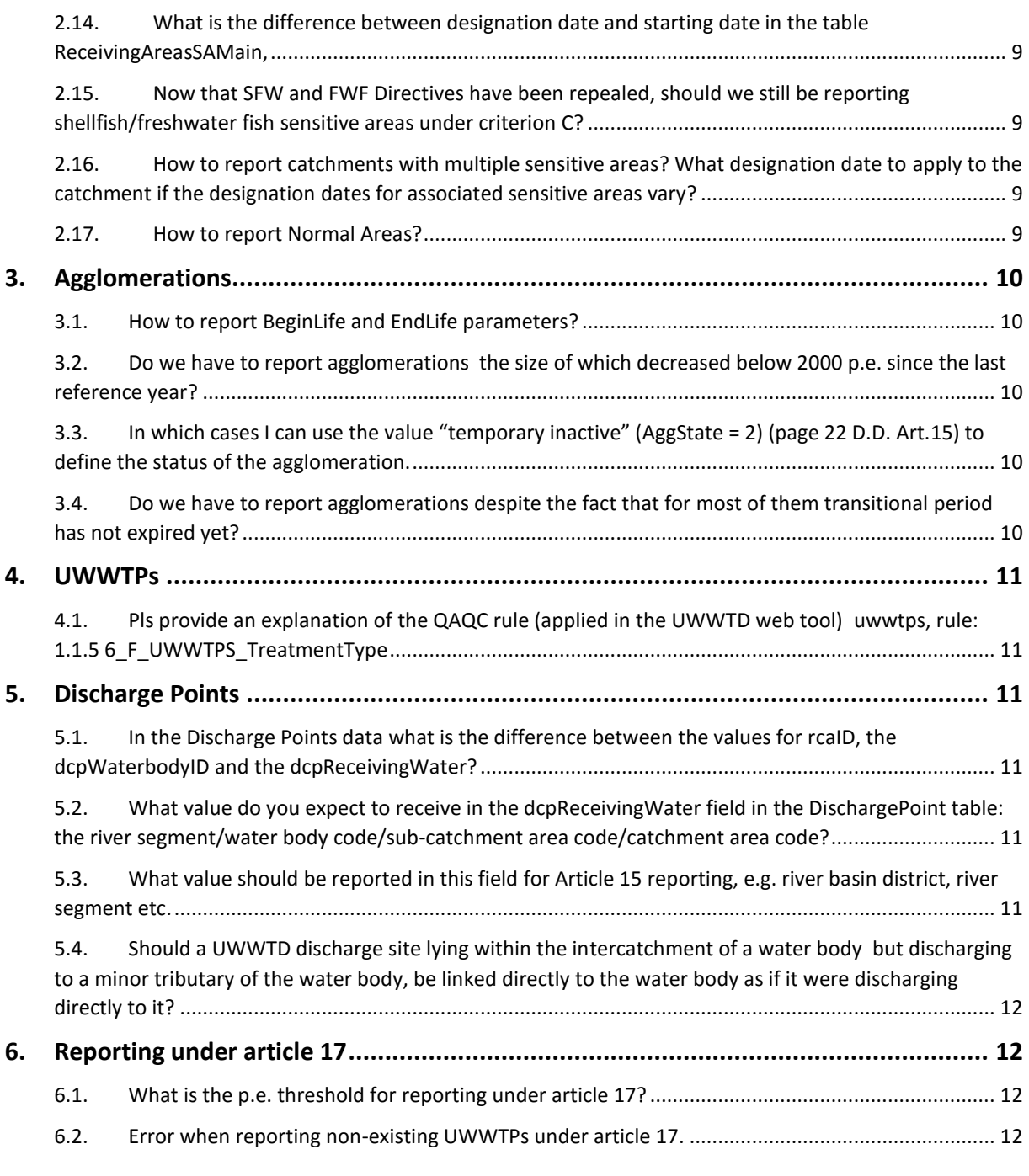

## <span id="page-3-0"></span>Introduction

This document lists frequently asked questions by Member States to the UWWTD helpdesk to clarify issues of the 2015 UWWTD data request. Member States have asked the ETC/ICM at the UWWTD expert group meeting on 26 May 2016 to provide this overview.

This document is a 'living' document and will be updated weekly until the end of 2015 reporting exercise.

## <span id="page-4-0"></span>1. General questions

<span id="page-4-1"></span>1.1. Will the main report (agglomerations/treatment plants/emission points/receiving waters), the sensitive area report (SAMain etc) and the FLA.xls be submitted as separate xmls or a single one?

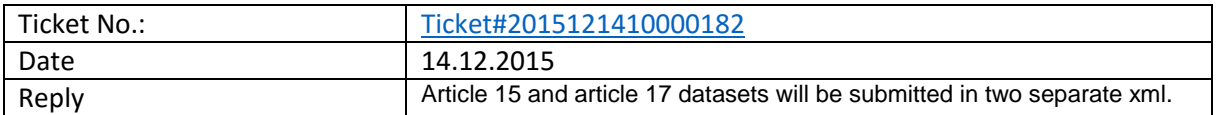

<span id="page-4-2"></span>1.2. In the Data Dictionary pdf there is a section on Tables which has a field "Methodology". This often contains the text "This value is required". Does this mean the field is mandatory? There are quite a few fields that we would expect to be mandatory that have nothing in this field. Please could you clarify how we can best check which fields are mandatory?

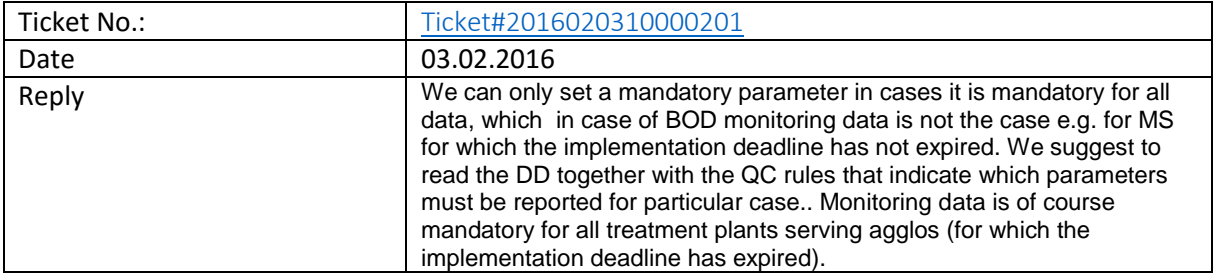

### <span id="page-4-3"></span>1.3. Are there any differences between information considered as "mandatory" and information considered as "required"?

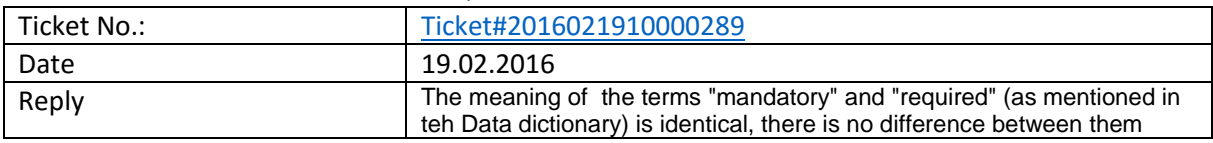

### <span id="page-4-4"></span>1.4. Are we expected the leave the EndLife field blank in situations when an entity is still current?

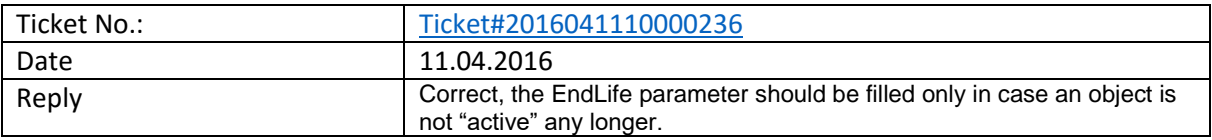

## <span id="page-4-5"></span>1.5. Is it acceptable to use 01/01/2014 as the BeginLife date for all entities? It would require a lot of work to go back through old records to establish exactly when spatial data has been changed in the past

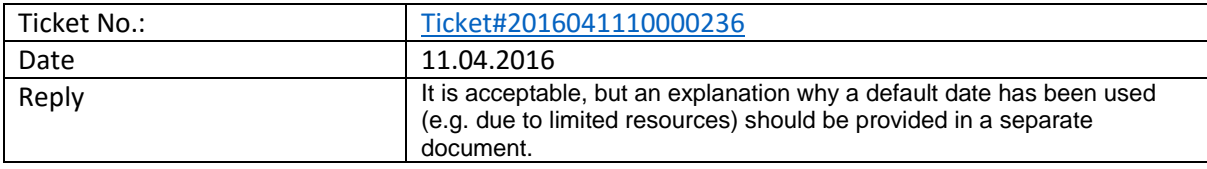

## <span id="page-5-0"></span>1.6. How to link new codes (e.g. aggCode, uwwCode..) to the old ones after codes update? (Changing of aggCode and uwwCode)

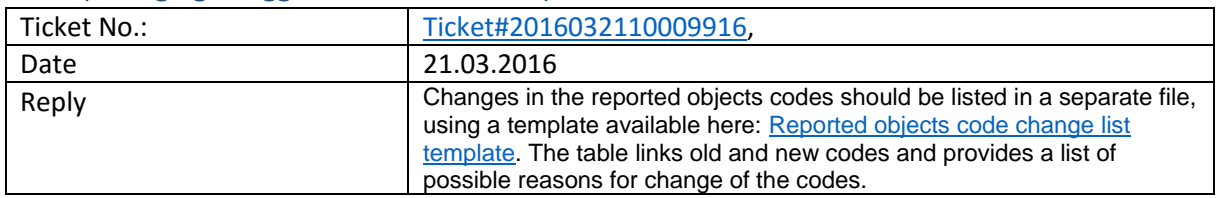

## <span id="page-5-1"></span>1.7. GIS datasets to be reported

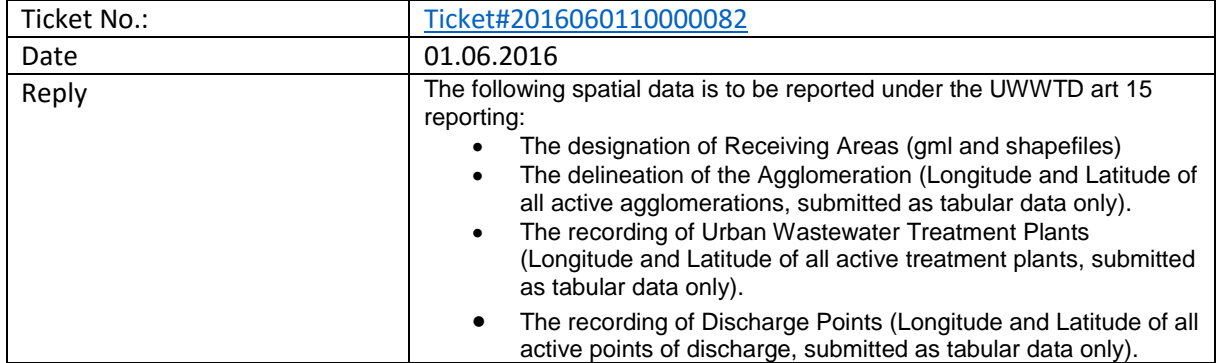

## <span id="page-5-2"></span>2. Receiving areas

#### <span id="page-5-3"></span>2.1. In the receiving waters tab should all receiving waters be listed or only those that are sensitive areas?

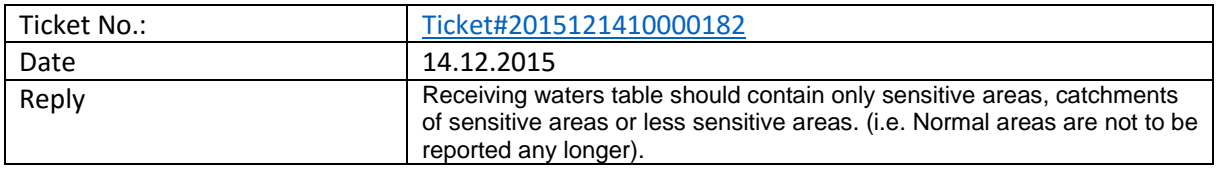

## <span id="page-5-4"></span>2.2. In the 2014 sensitive area data each area appears for many countries listed as both a CSA and SA. Is this required if a country on has legally designated sensitive areas?

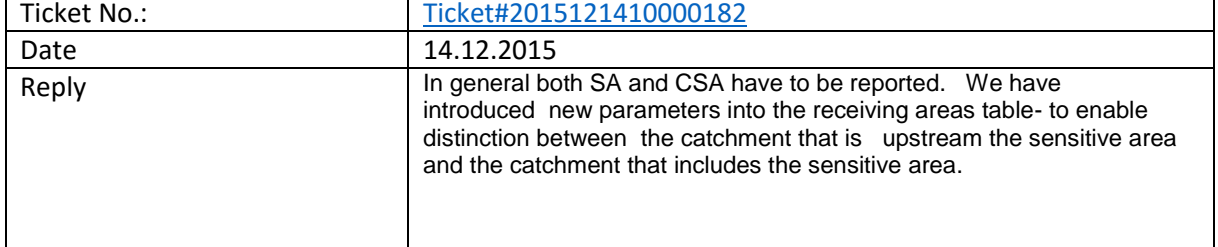

## <span id="page-5-5"></span>2.3. Should only sensitive areas being discharge to be reported in ReceivingWatersSAMain or should their non legally designated catchment areas also be reported in this table?

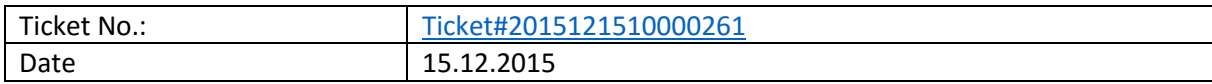

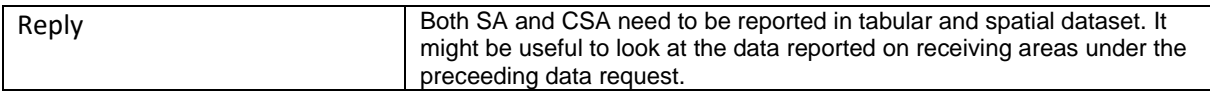

<span id="page-6-0"></span>2.4. The SASA table definition is "Table describes relation between sensitive area that is not operational any longer with its successor". Therefore should this only be filled in if there has been a change in the definition/identifier of sensitive areas since the previous reporting period?

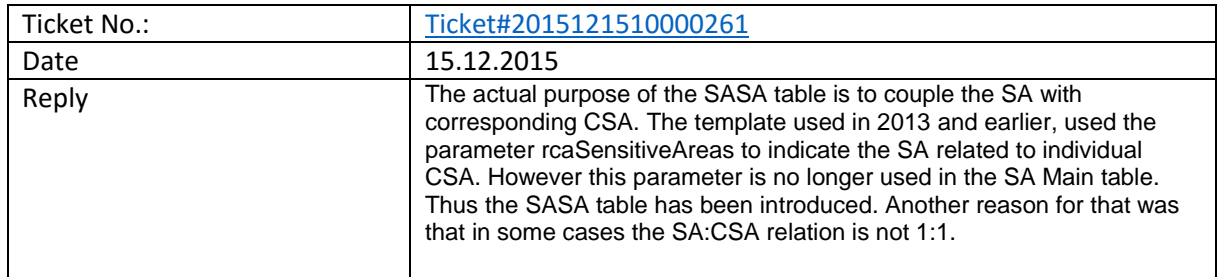

<span id="page-6-1"></span>2.5. If we designated the entire territory under the article 5.2 and 5.3 (but the article 5.8 is not applicable) what kind of type rcaZtype we have to report: UWW55CMSA, UWWCASA, UWWCLSA, UWWCMSA or UWWRISA? Similar question about rcaSpZTyp?

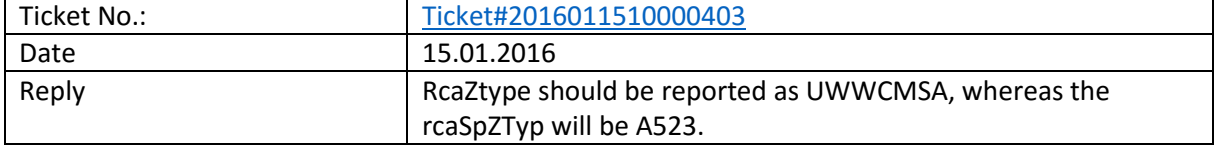

<span id="page-6-2"></span>2.6. How to report parameters subject to more stringent treatment (the table ReceivingAreasSAMain) and the parameters in the table ReceivingAreasSAParameter for a single sensitive areas- region, designated due to vulnerability of the North Sea to eutrophication?

*Note: In our 2013 dataset we did not report rcaParameterN and rcaParameterP, whereas we reported rcaANitro and for rcaAPhos (which are not included in the current reporting template).* 

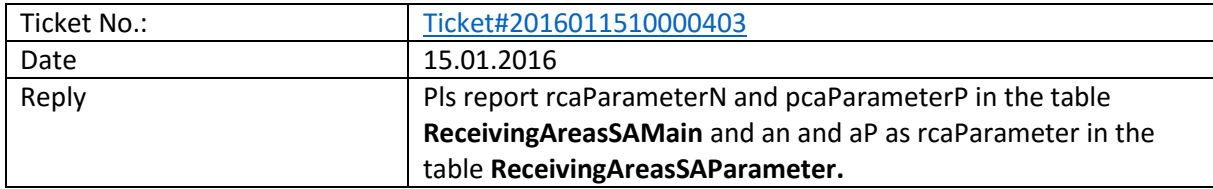

<span id="page-6-3"></span>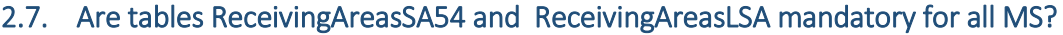

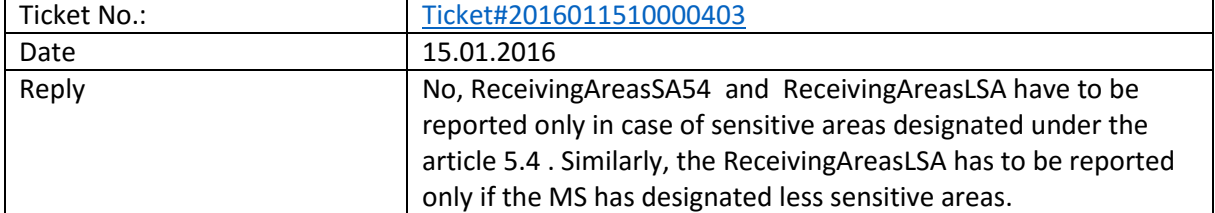

## <span id="page-7-0"></span>2.8. In the codelist for rcaZtype (table ReceivingAreasSAMain) there are 2 options for catchments of sensitive areas. Please could you explain what the difference between these is?

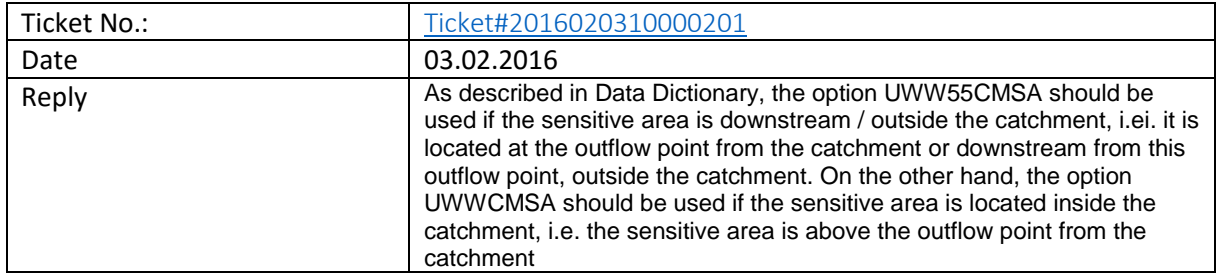

## <span id="page-7-1"></span>2.9. rcaParameterM is a new parameter. Please could you explain why this is required in addition to the existing rcaParameter and rcaCrelevantdirective in the ReceivingAreasSAParameter table, as this seems like duplication?

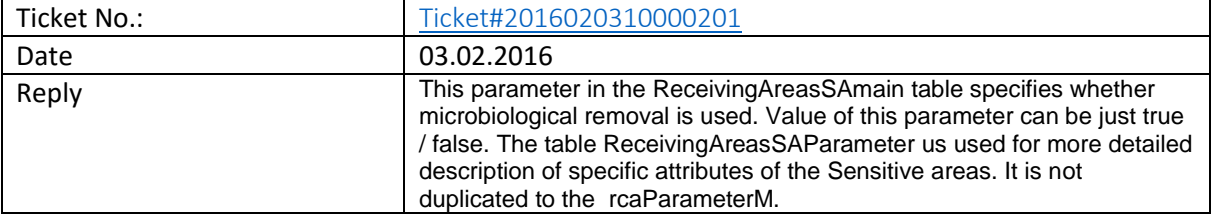

#### <span id="page-7-2"></span>2.10. rcaParameterOther – could you provide examples of what would be expected in this field?

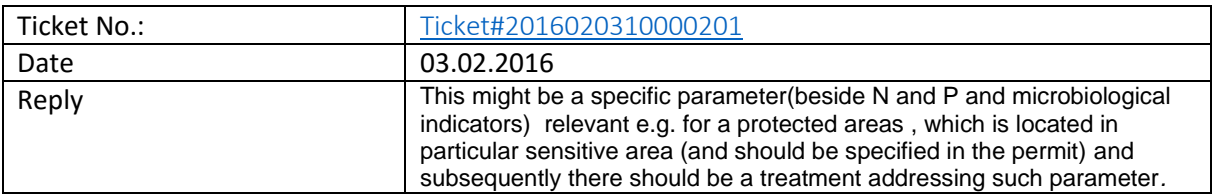

#### <span id="page-7-3"></span>2.11. How to report spatial data of sensitive areas and their catchments?

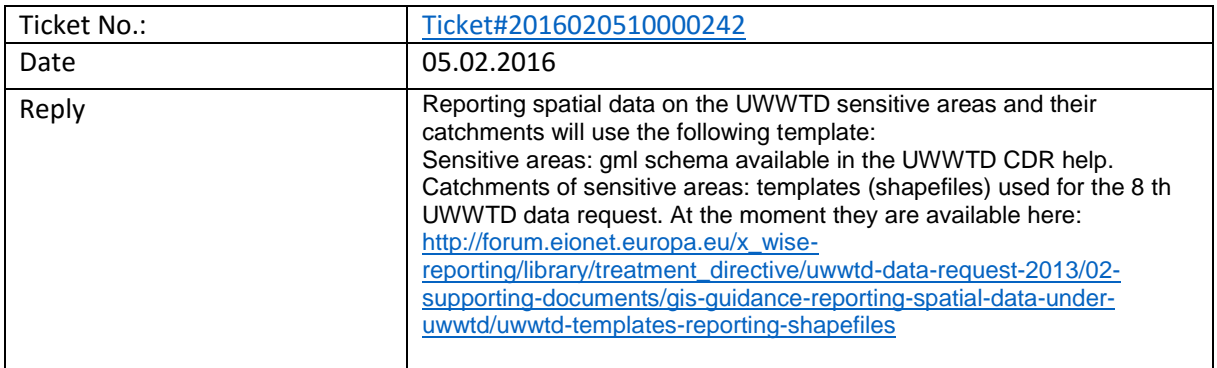

#### <span id="page-7-4"></span>2.12. How to report spatial data of sensitive areas?

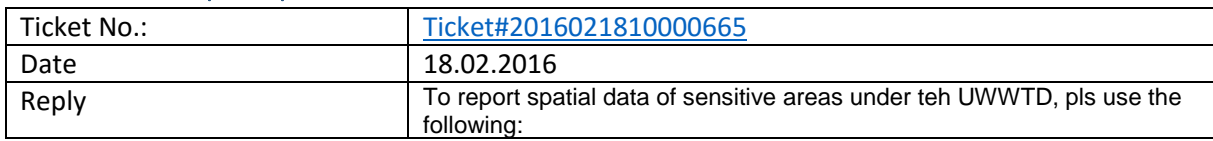

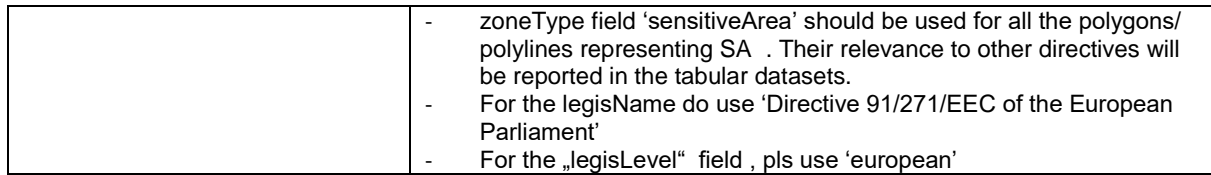

#### <span id="page-8-0"></span>2.13. How to report spatial data of overlapping sensitive areas?

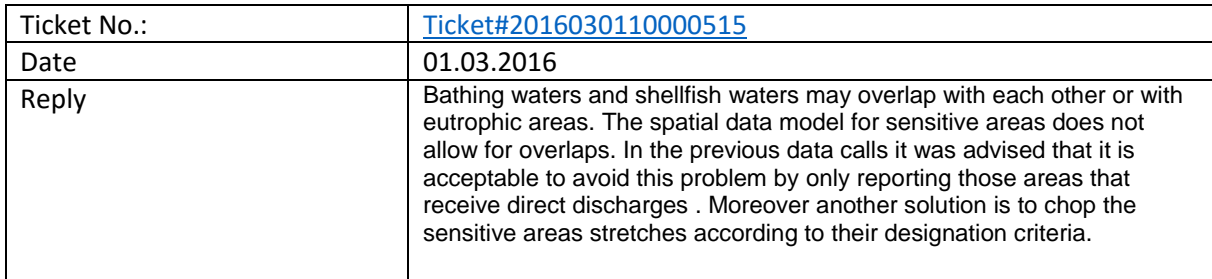

### <span id="page-8-1"></span>2.14. What is the difference between designation date and starting date in the table ReceivingAreasSAMain,

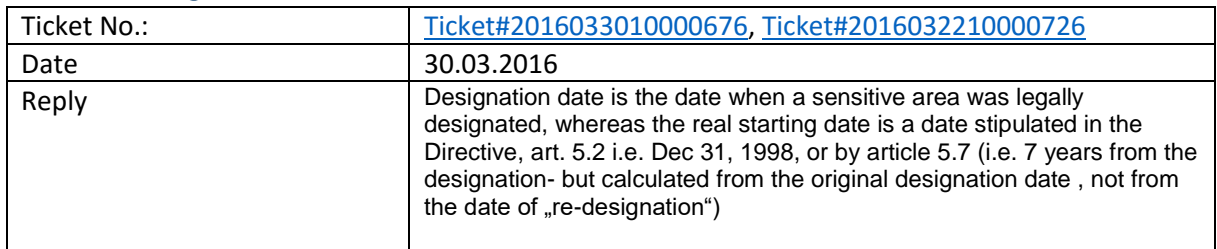

#### <span id="page-8-2"></span>2.15. Now that SFW and FWF Directives have been repealed, should we still be reporting shellfish/freshwater fish sensitive areas under criterion C?

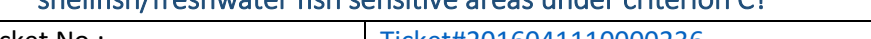

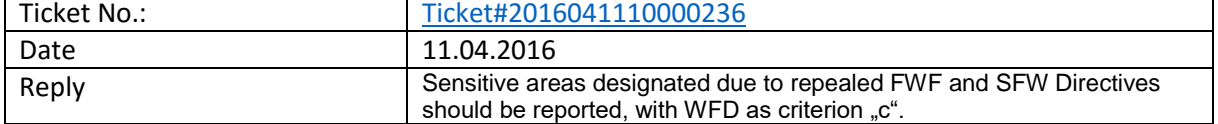

### <span id="page-8-3"></span>2.16. How to report catchments with multiple sensitive areas? What designation date to apply to the catchment if the designation dates for associated sensitive areas vary?

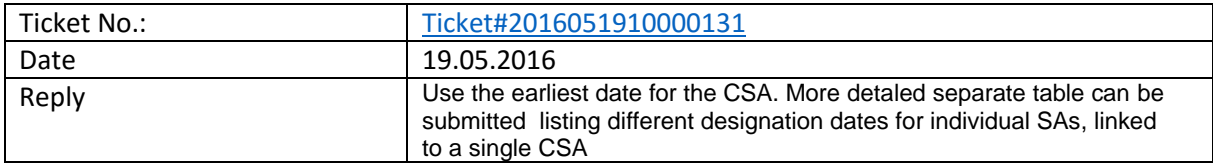

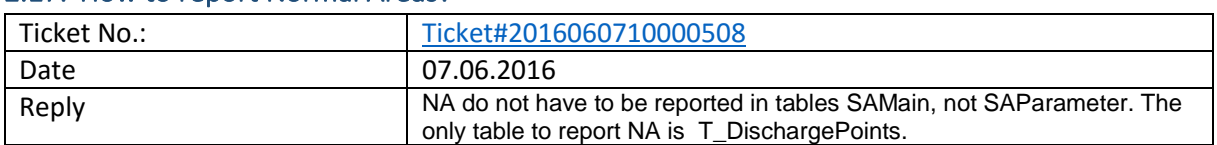

#### <span id="page-8-4"></span>2.17. How to report Normal Areas?

## <span id="page-9-0"></span>3. Agglomerations

## <span id="page-9-1"></span>3.1. How to report BeginLife and EndLife parameters?

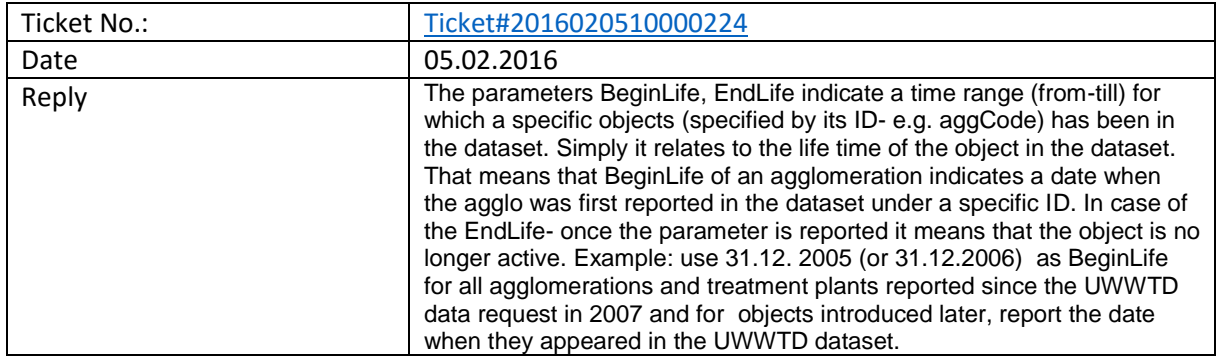

## <span id="page-9-2"></span>3.2. Do we have to report agglomerations the size of which decreased below 2000 p.e. since the last reference year?

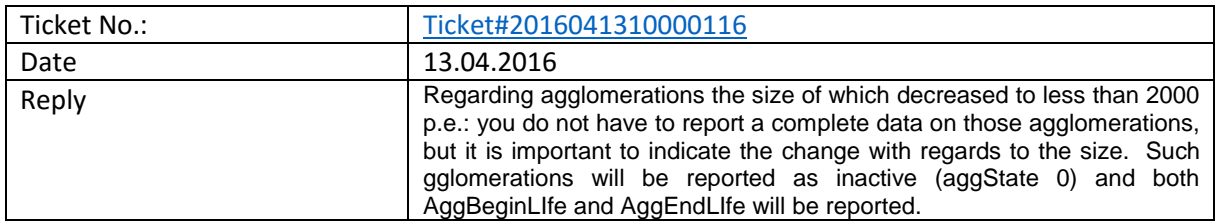

## <span id="page-9-3"></span>3.3. In which cases I can use the value "temporary inactive" (AggState = 2) (page 22 D.D. Art.15) to define the status of the agglomeration.

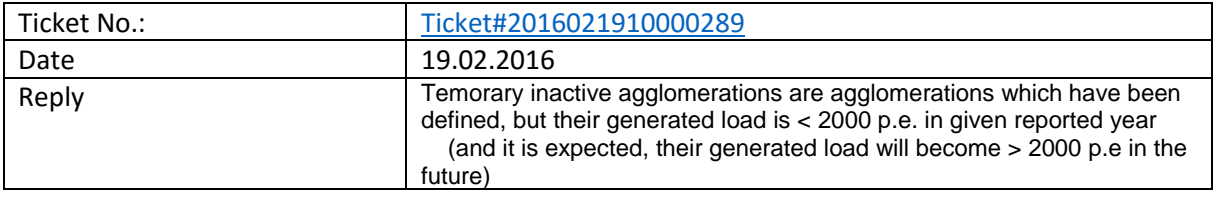

## <span id="page-9-4"></span>3.4. Do we have to report agglomerations despite the fact that for most of them transitional period has not expired yet?

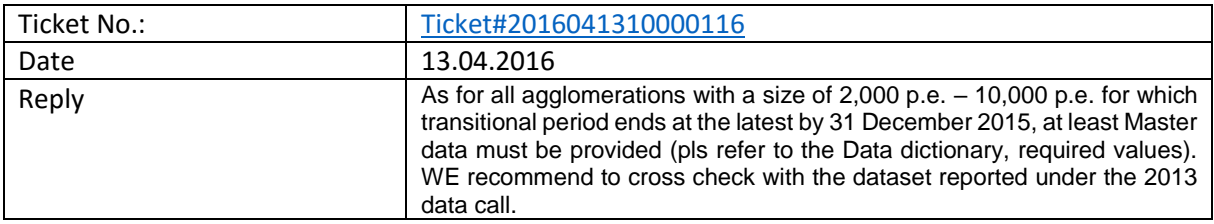

## <span id="page-10-0"></span>4. UWWTPs

## <span id="page-10-1"></span>4.1. Pls provide an explanation of the QAQC rule (applied in the UWWTD web tool) uwwtps, rule: 1.1.5 6\_F\_UWWTPS\_TreatmentType

*Note. We think that in practice it is not possible to have simultaneous the fulfil the rules uwwPDischargeEstimated / uwwPIncomingEstimated) >= 0.8 and uwwPTotPerf <> 95.*

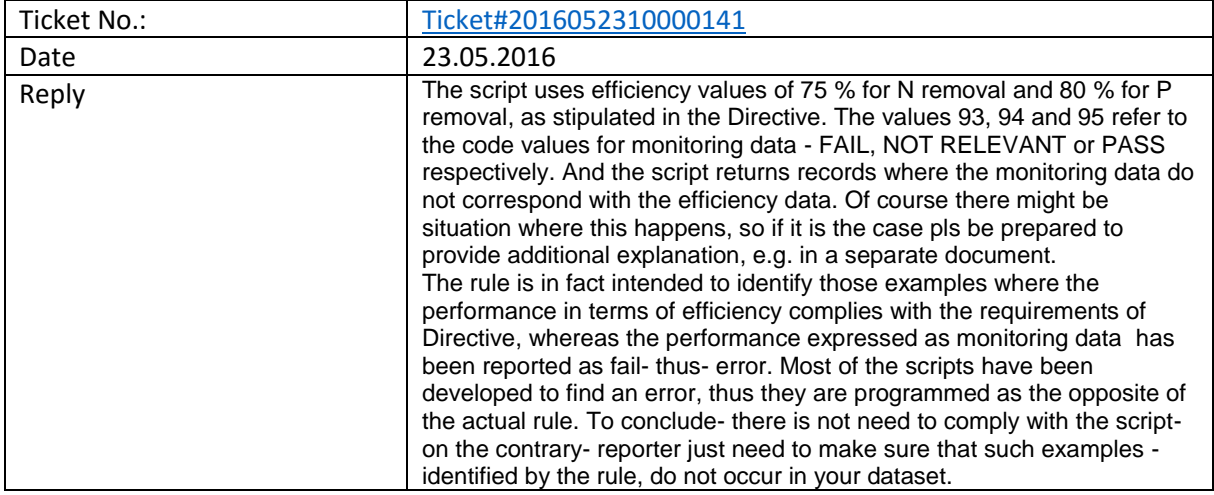

## <span id="page-10-2"></span>5. Discharge Points

### <span id="page-10-3"></span>5.1. In the Discharge Points data what is the difference between the values for rcaID, the dcpWaterbodyID and the dcpReceivingWater?

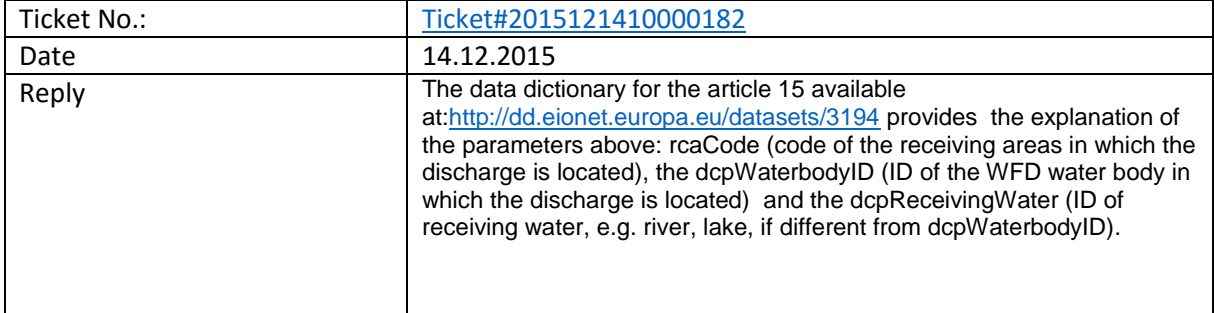

## <span id="page-10-4"></span>5.2. What value do you expect to receive in the dcpReceivingWater field in the DischargePoint table: the river segment/water body code/sub-catchment area code/catchment area code?

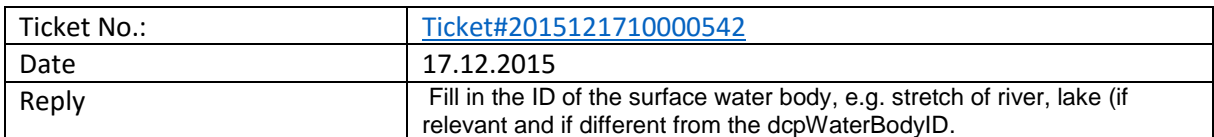

## <span id="page-10-5"></span>5.3. What value should be reported in this field for Article 15 reporting, e.g. river basin district, river segment etc.

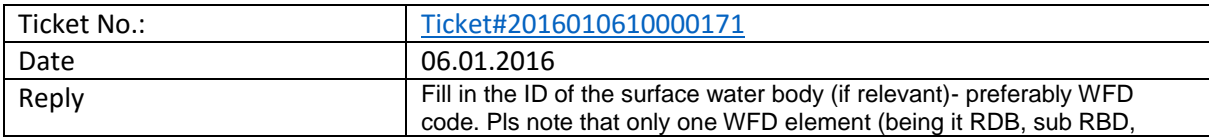

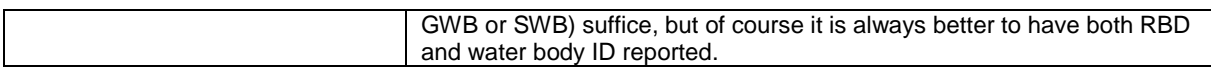

## <span id="page-11-0"></span>5.4. Should a UWWTD discharge site lying within the intercatchment of a water body but discharging to a minor tributary of the water body, be linked directly to the water body as if it were discharging directly to it?

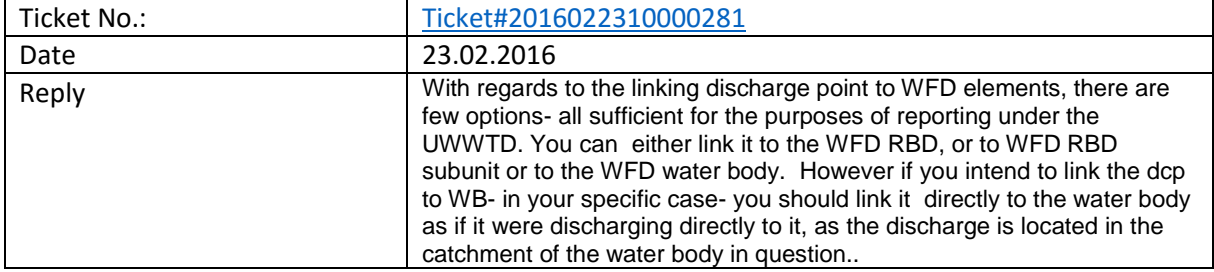

## <span id="page-11-1"></span>6. Reporting under article 17

#### <span id="page-11-2"></span>6.1. What is the p.e. threshold for reporting under article 17?

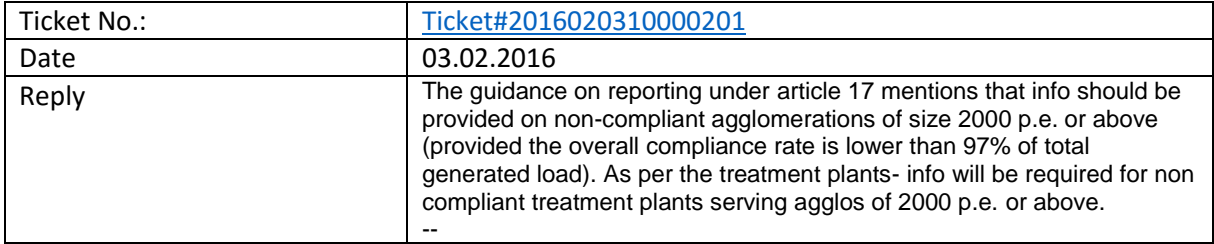

### <span id="page-11-3"></span>6.2. Error when reporting non-existing UWWTPs under article 17.

*Note: The Web tool crosschecks IDs of UWWTPs (and agglomerations) reported under article 17 with those listed in the article 15 dataset. The problem occurs when a future UWWTPs' codes cannot be included in the art. 15 reporting, but it has to be reported under article 17. The tool identifies such uwwCode as an error, because it does not find it in the article 15 dataset.* 

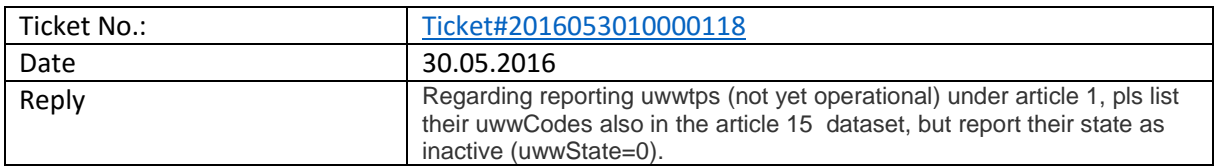